Set Up Sprint Airave [Behind](http://afiles.westpecos.com/document.php?q=Set Up Sprint Airave Behind Router) Router >[>>>CLICK](http://afiles.westpecos.com/document.php?q=Set Up Sprint Airave Behind Router) HERE<<<

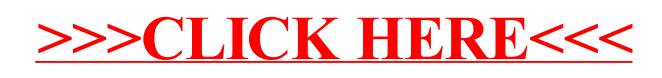